## **Demandes**

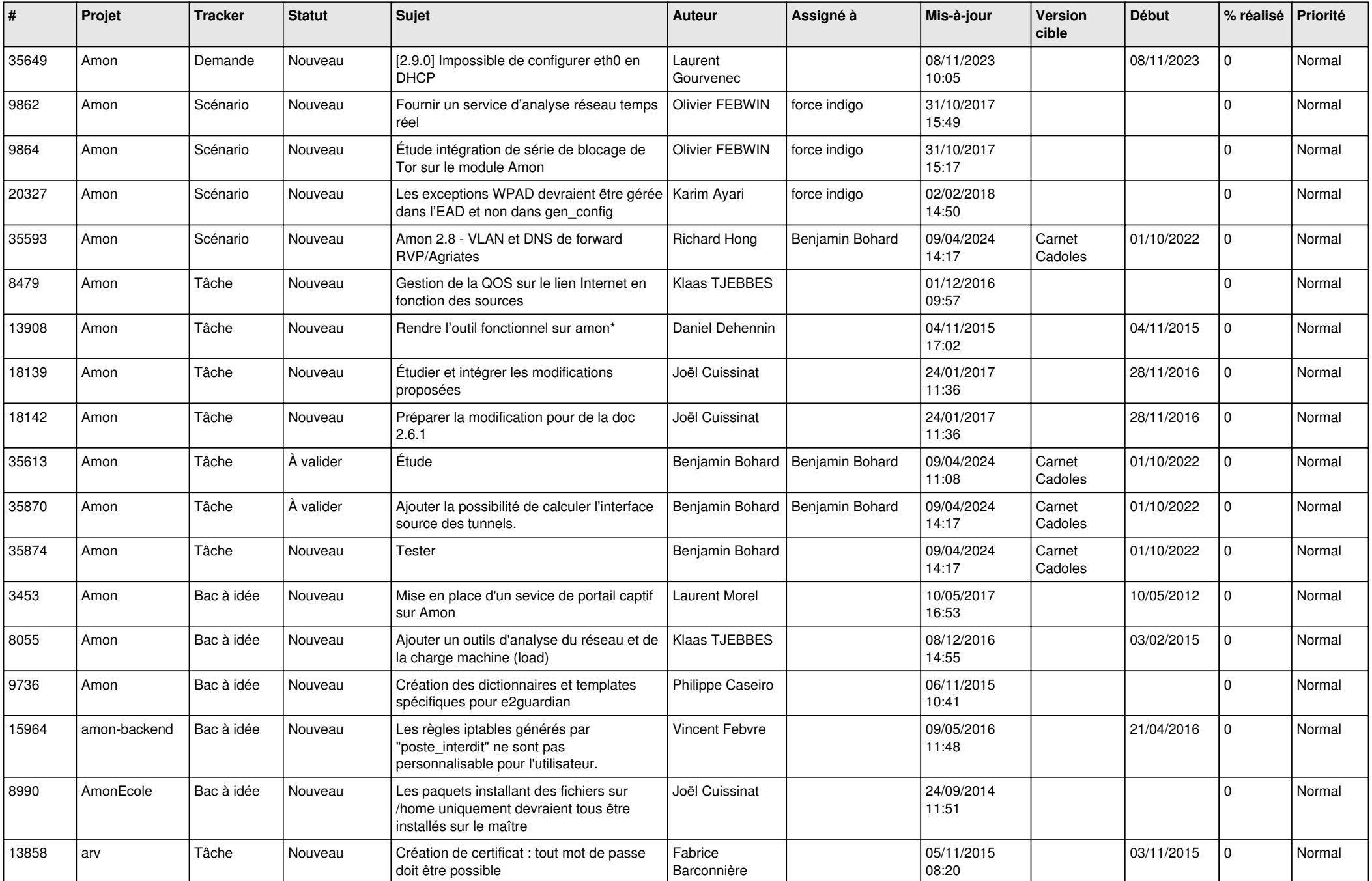

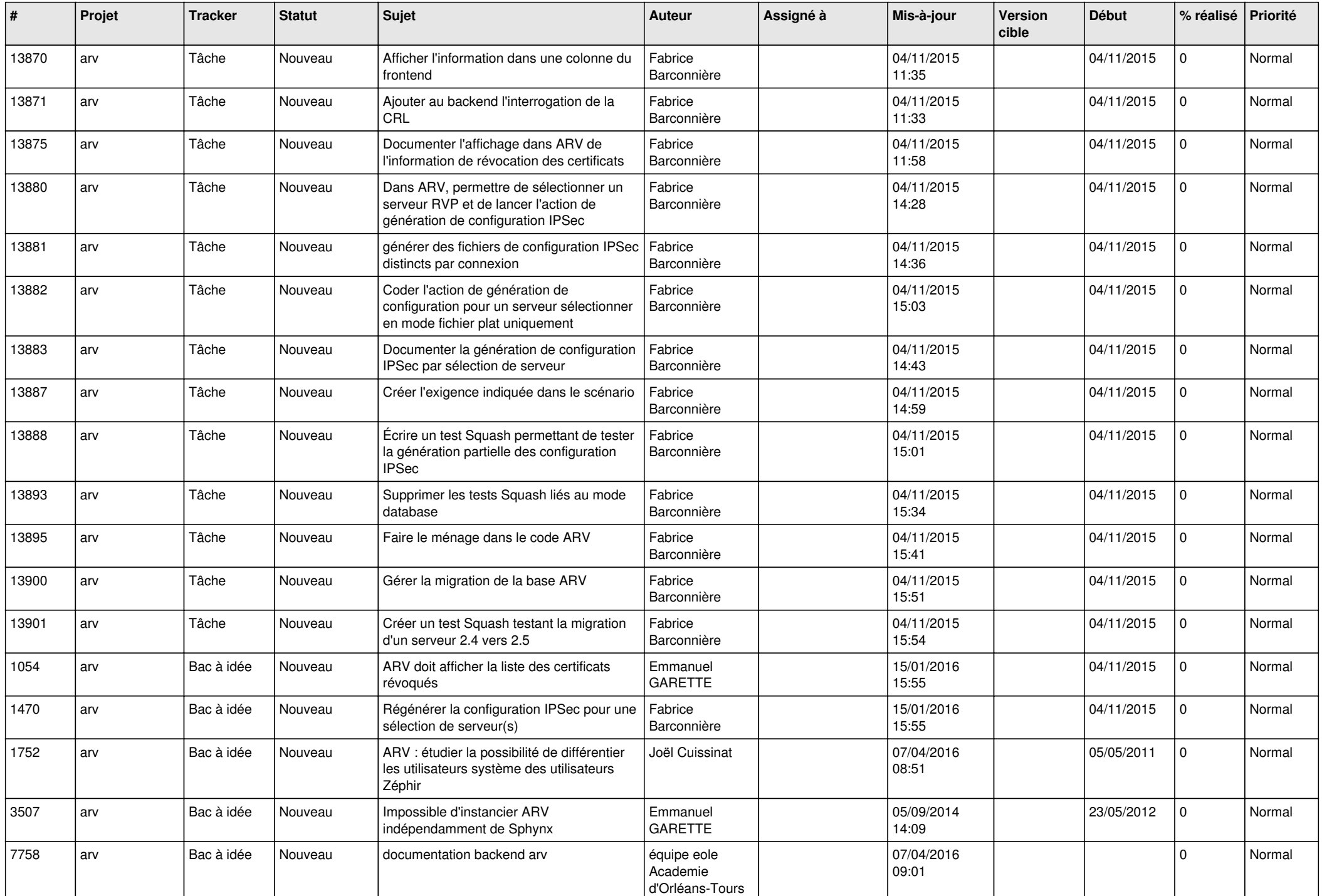

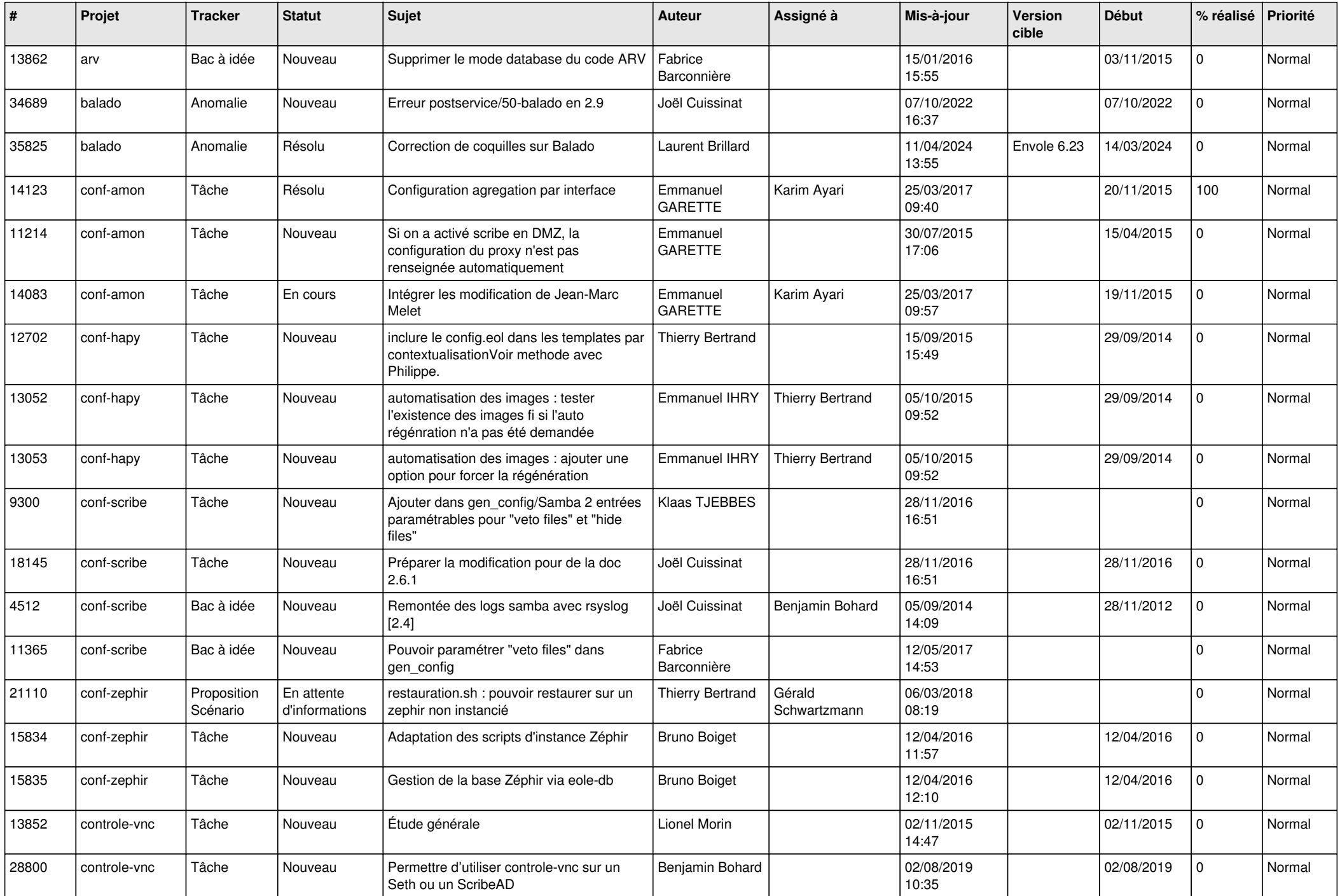

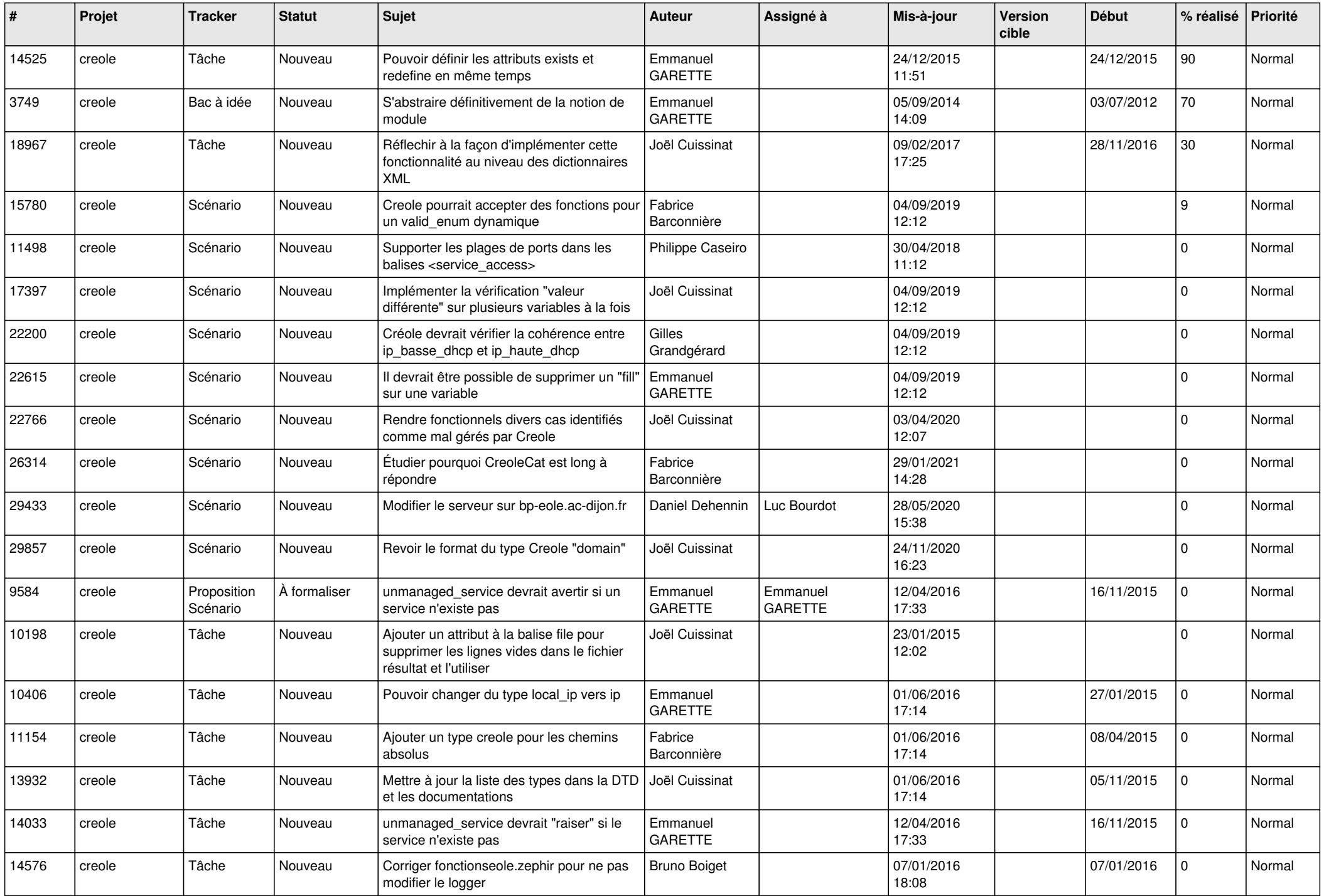

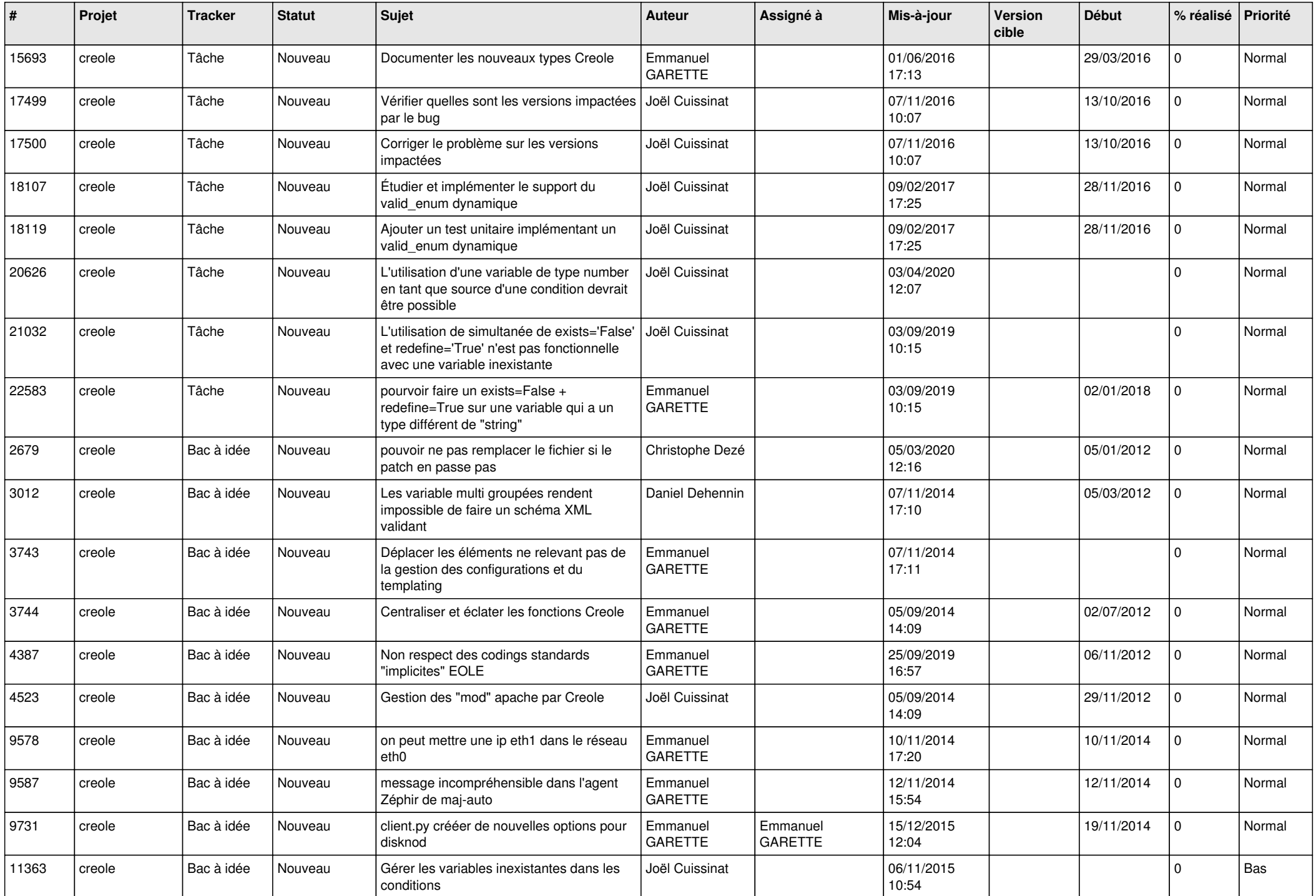

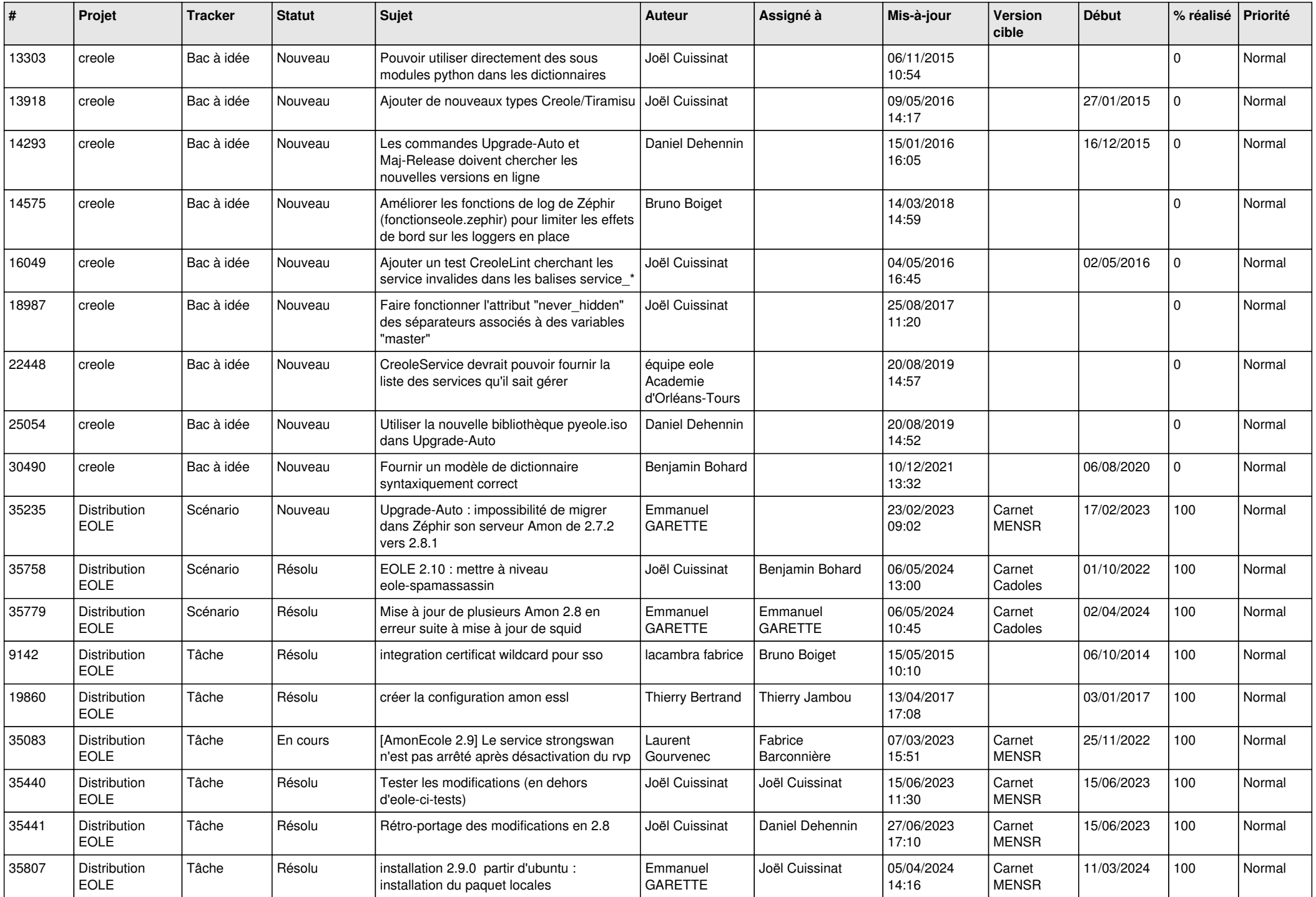

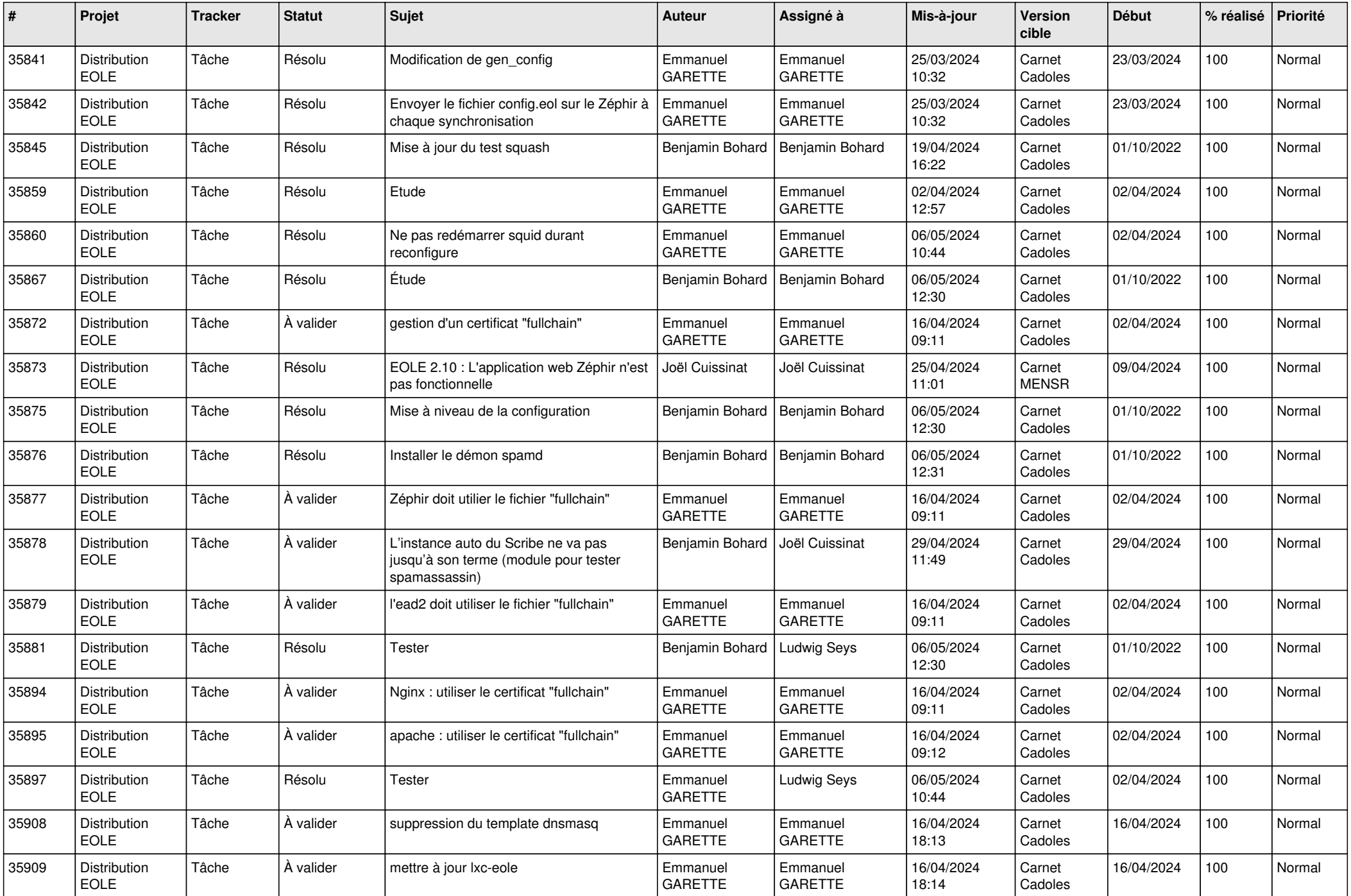

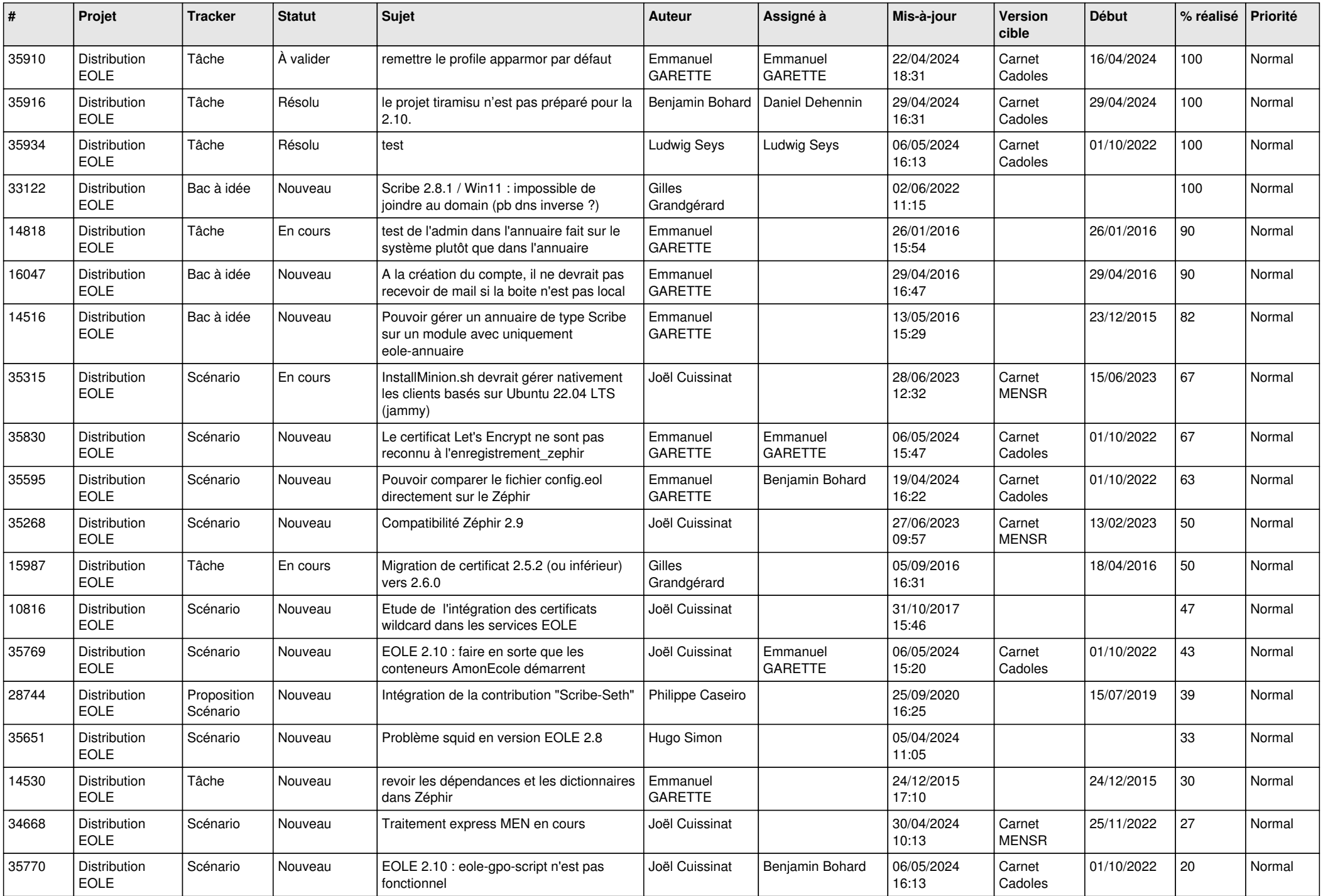

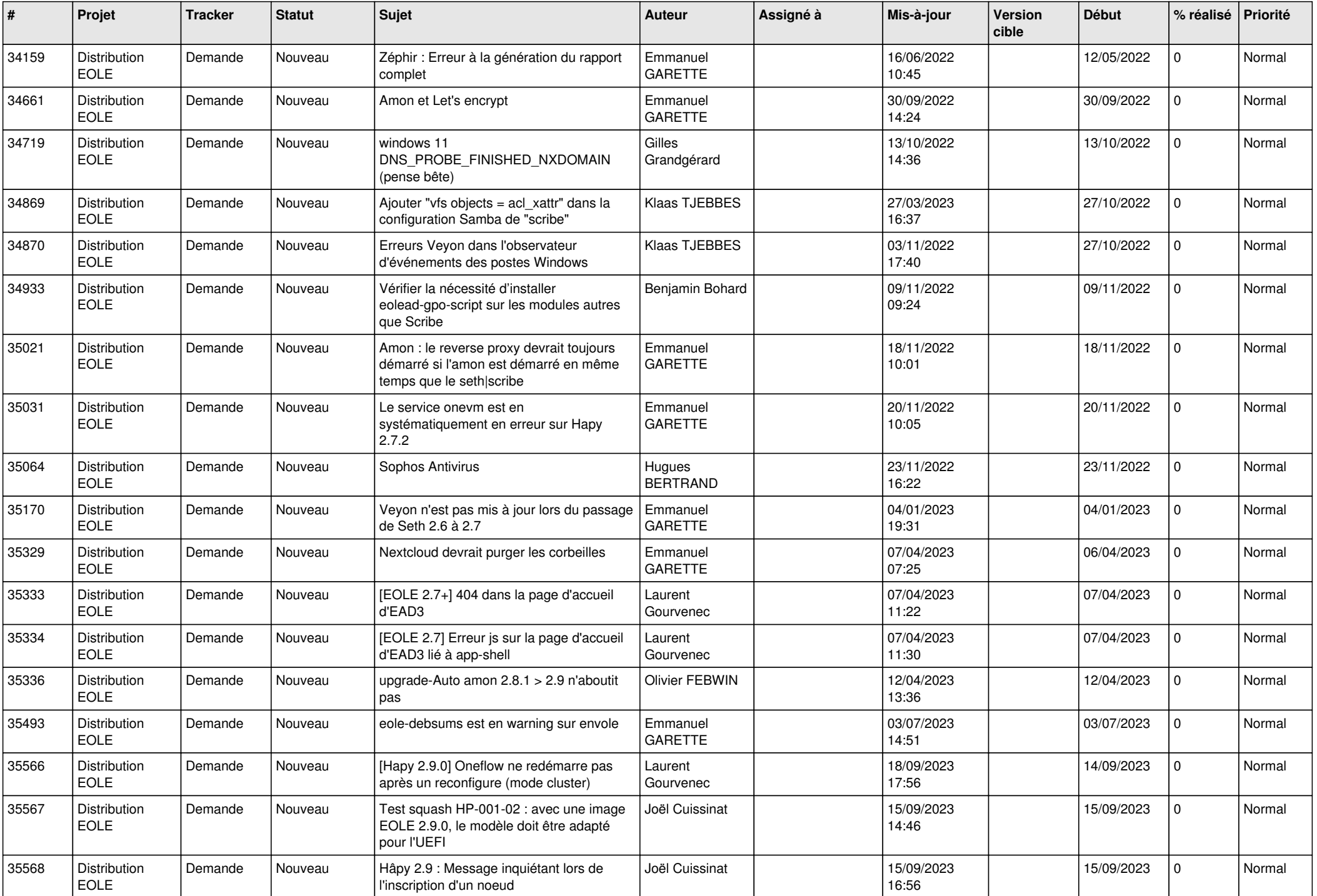

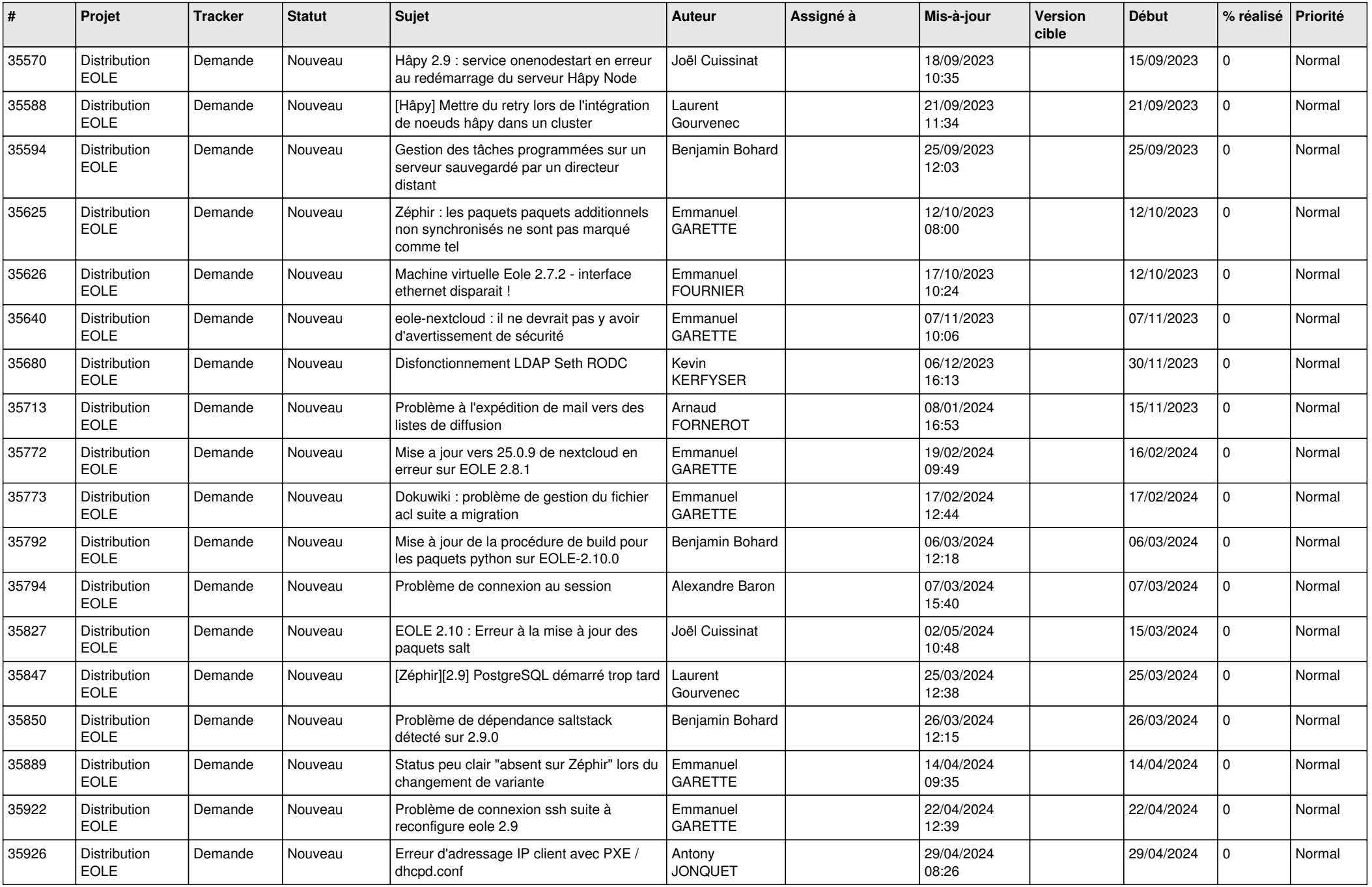

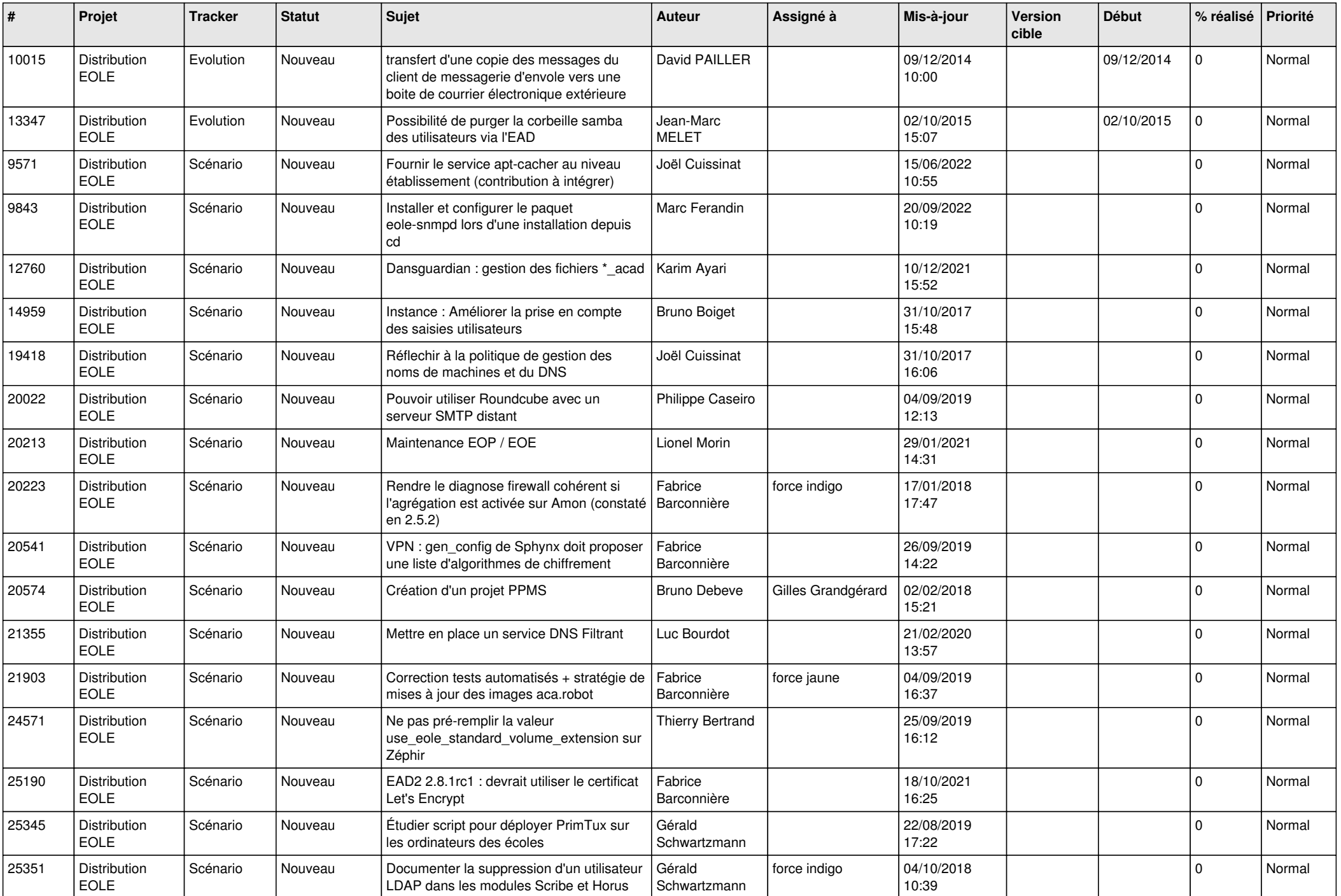

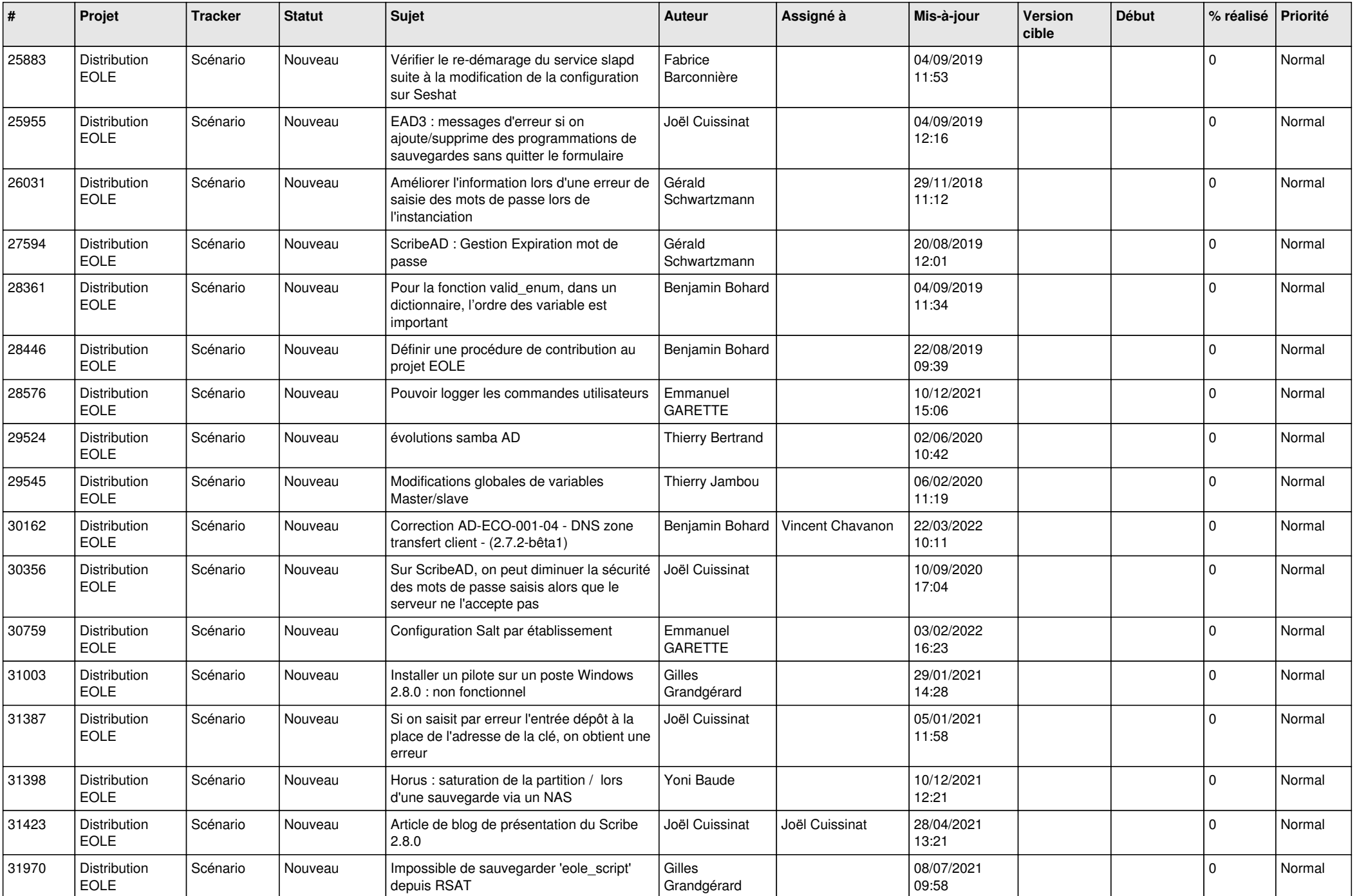

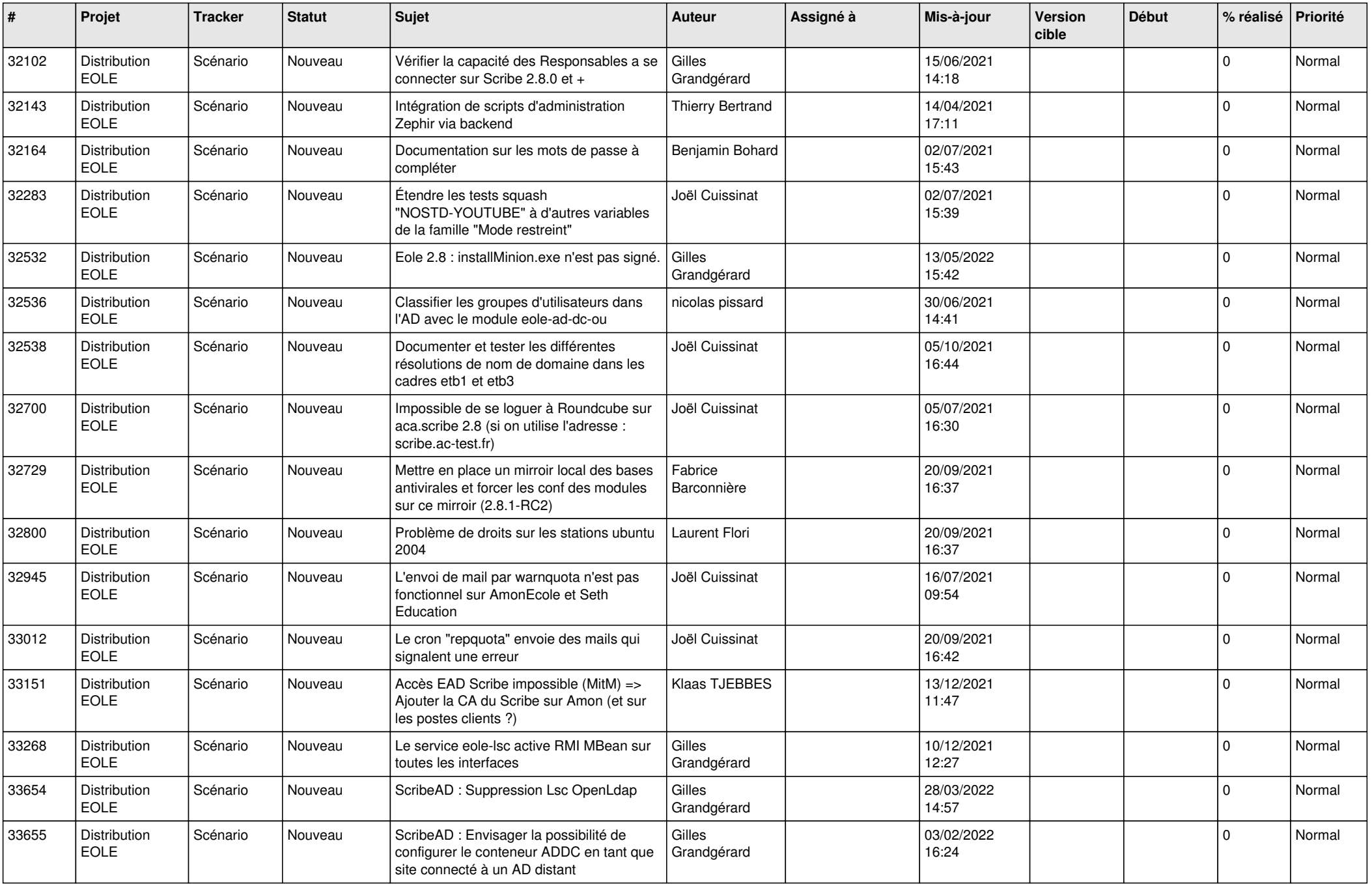

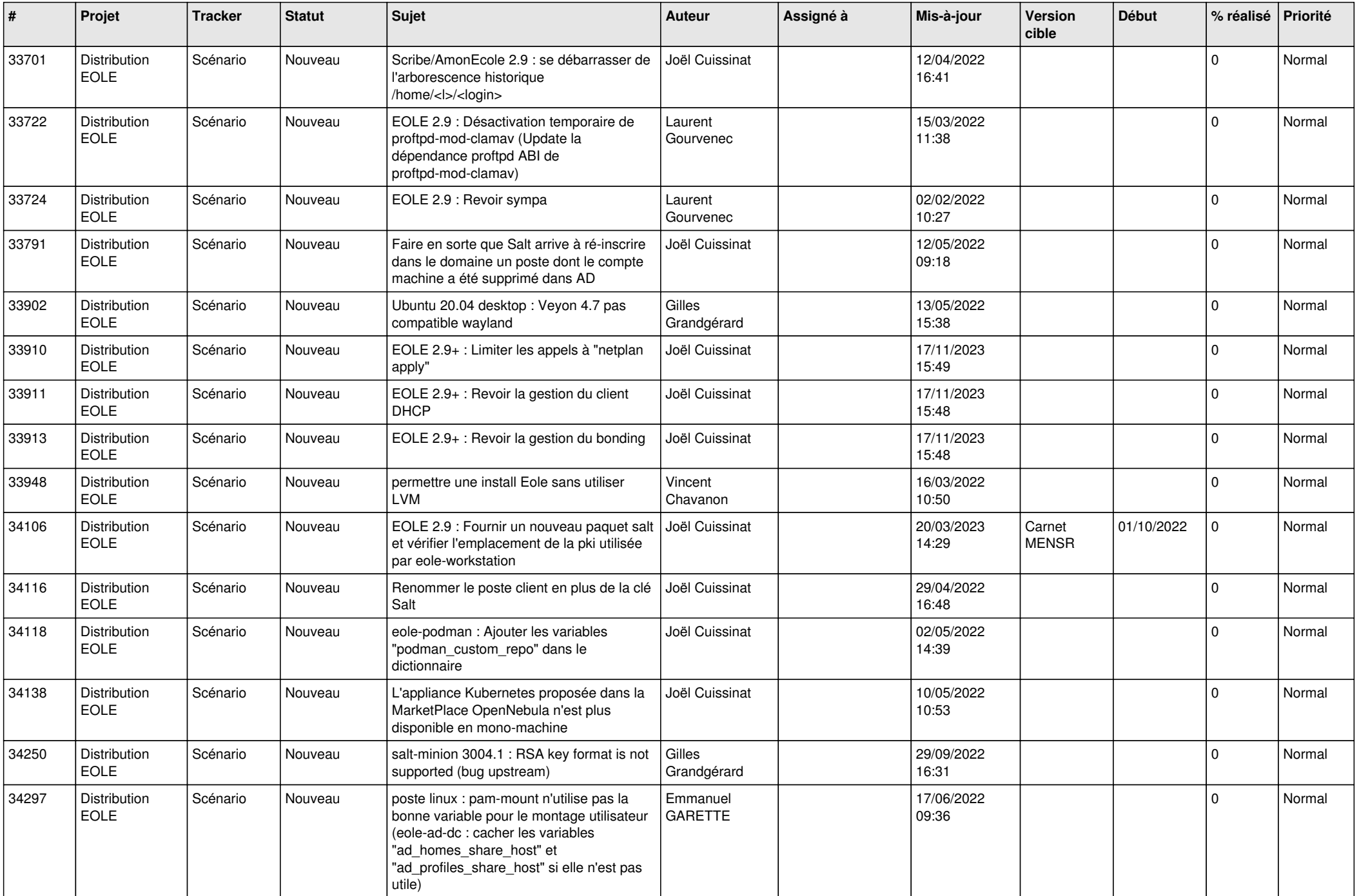

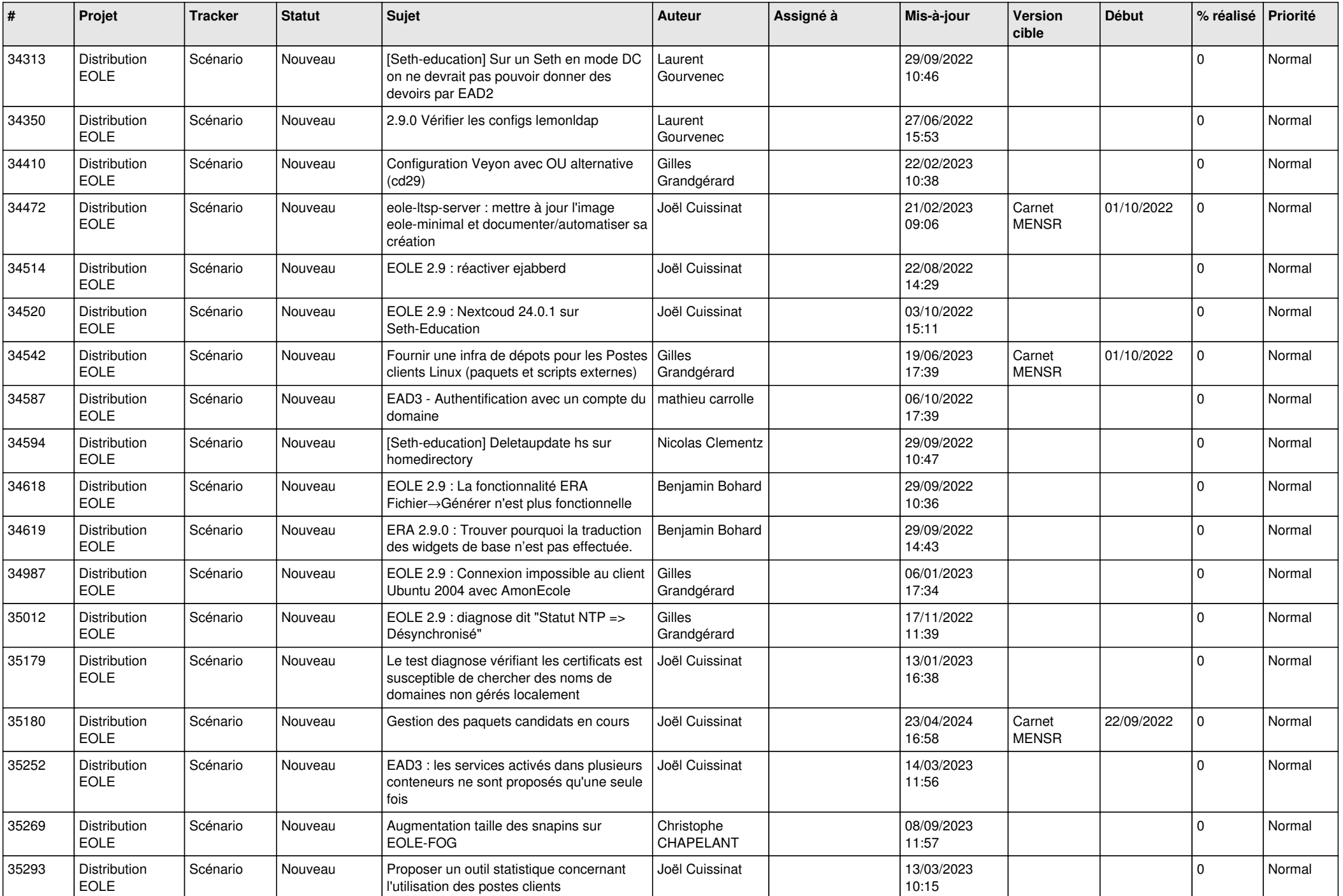

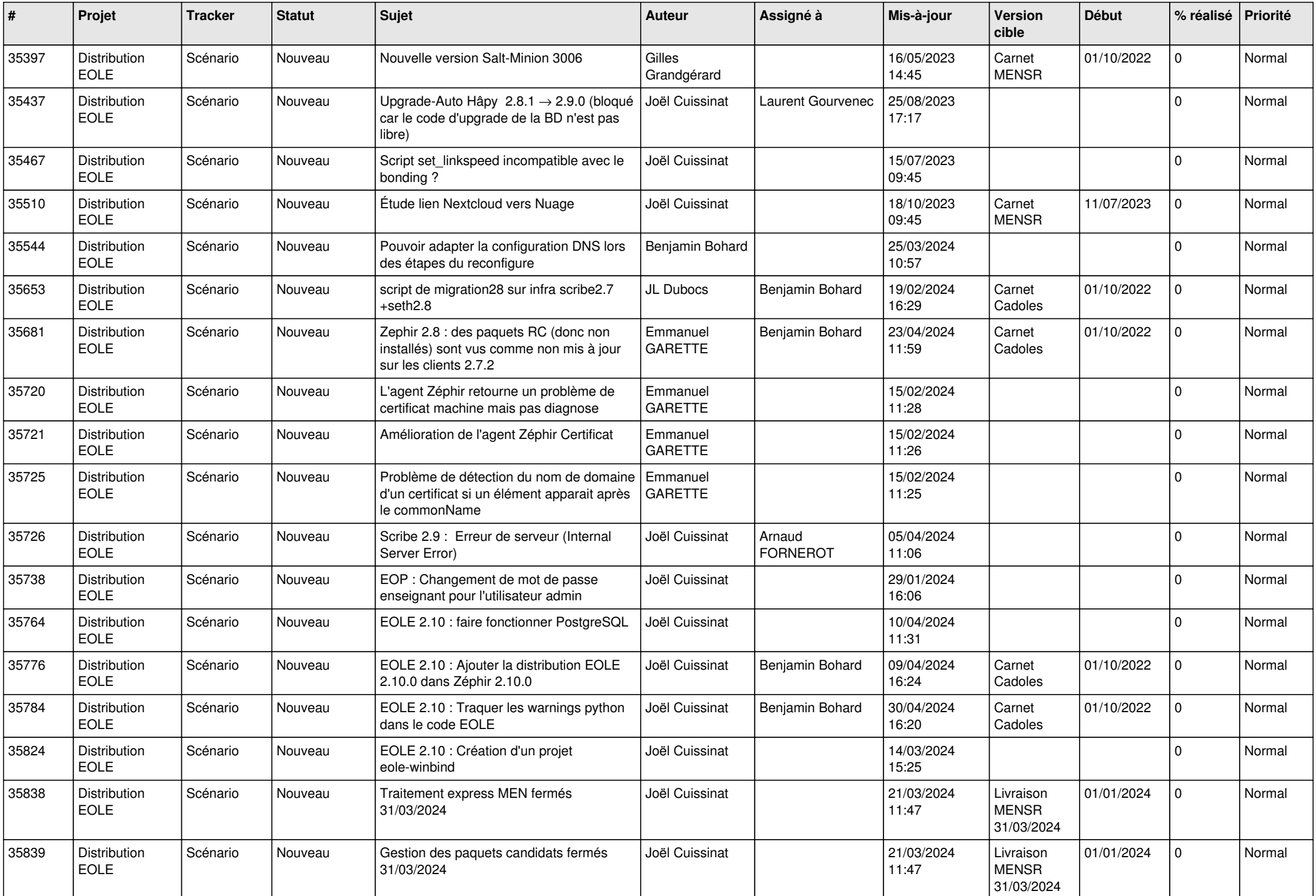

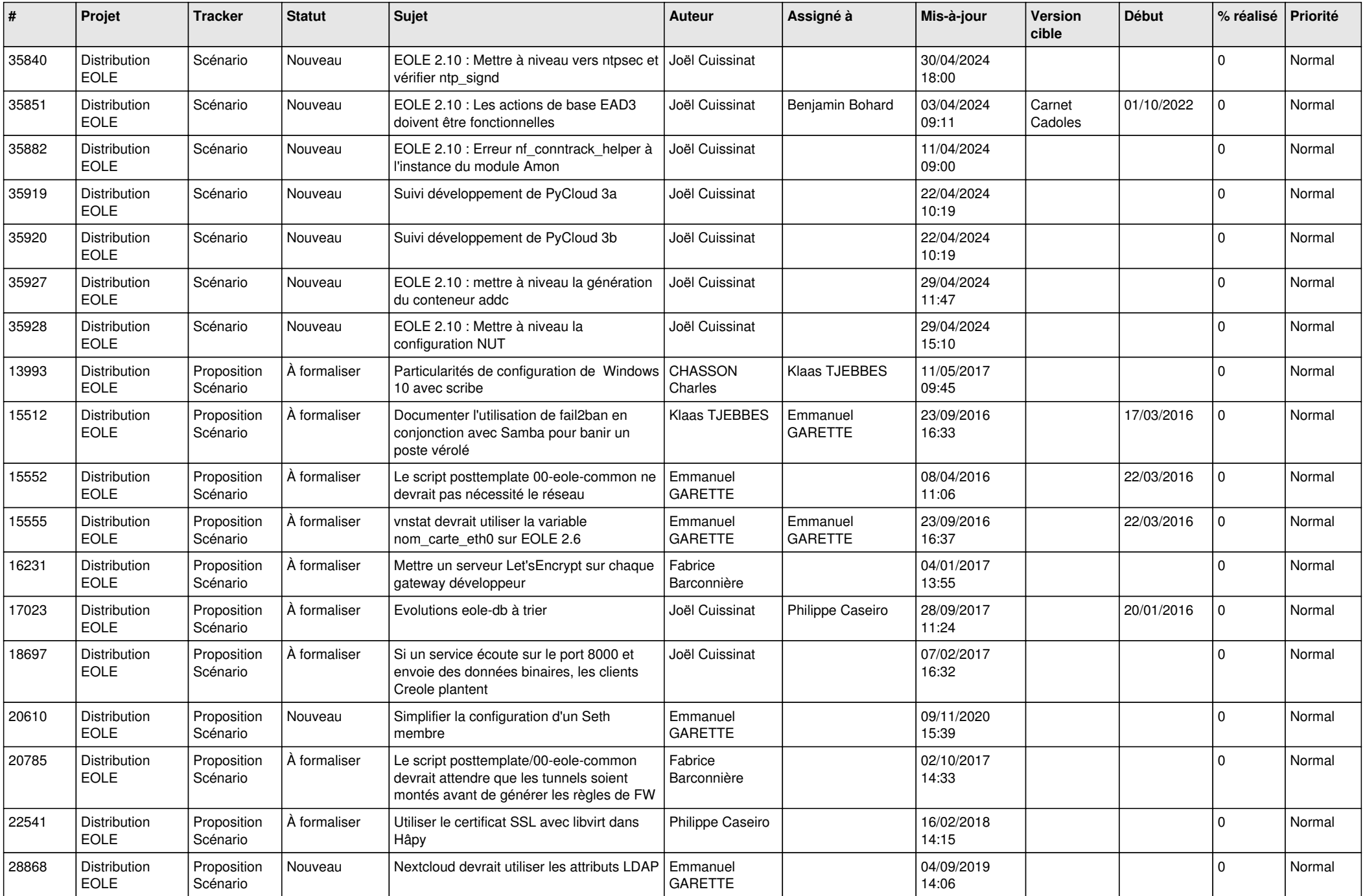

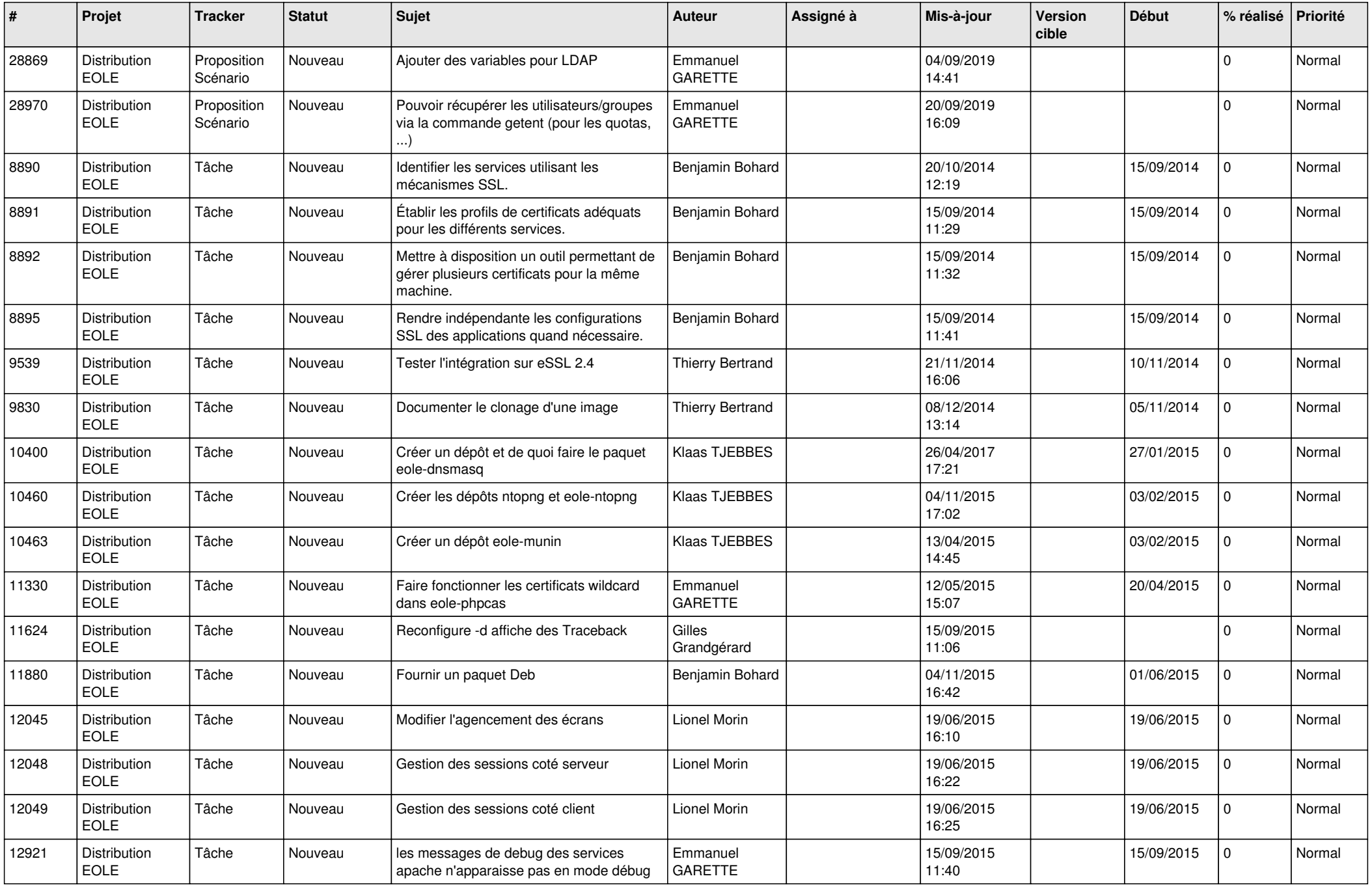

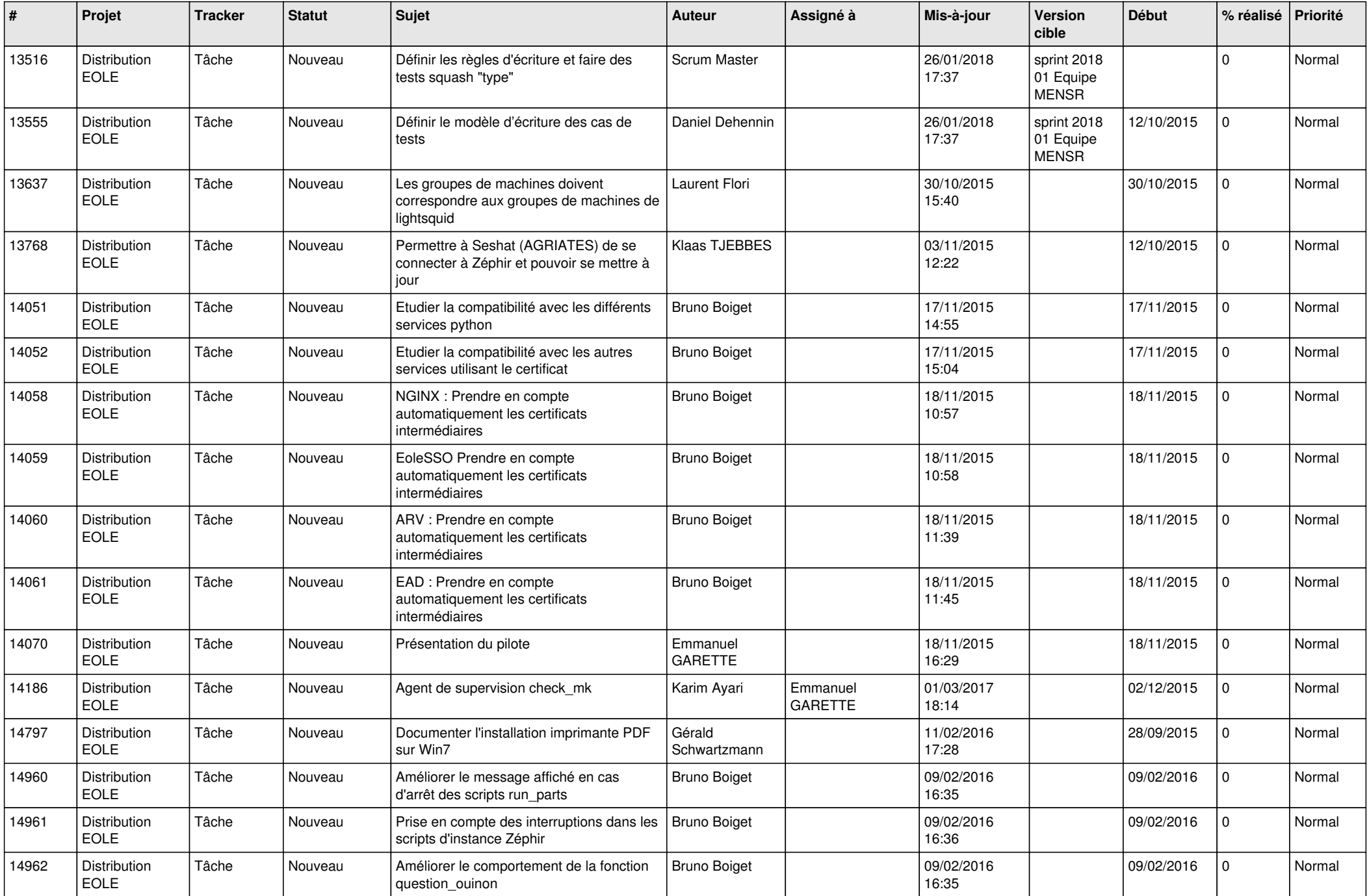

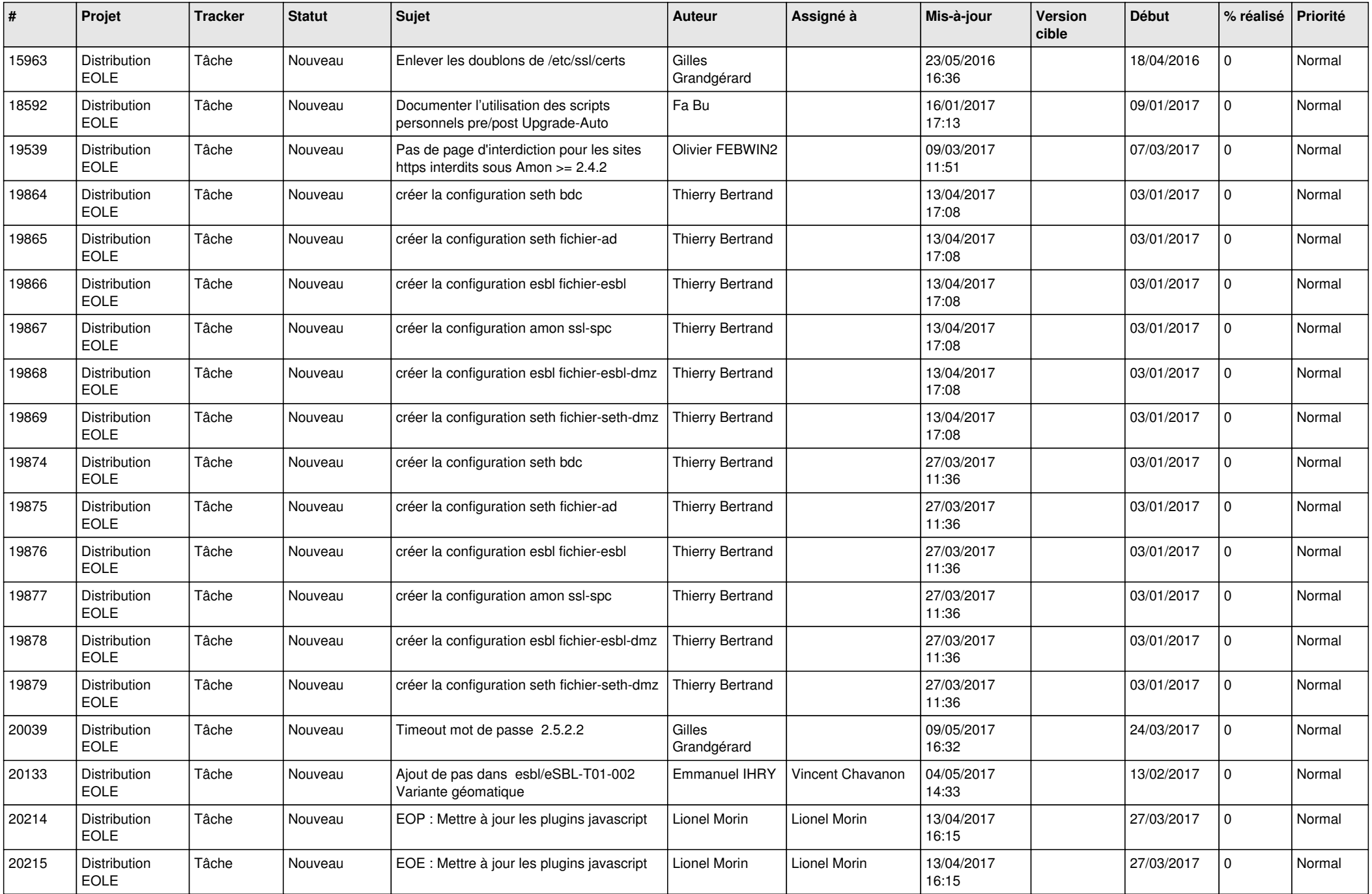

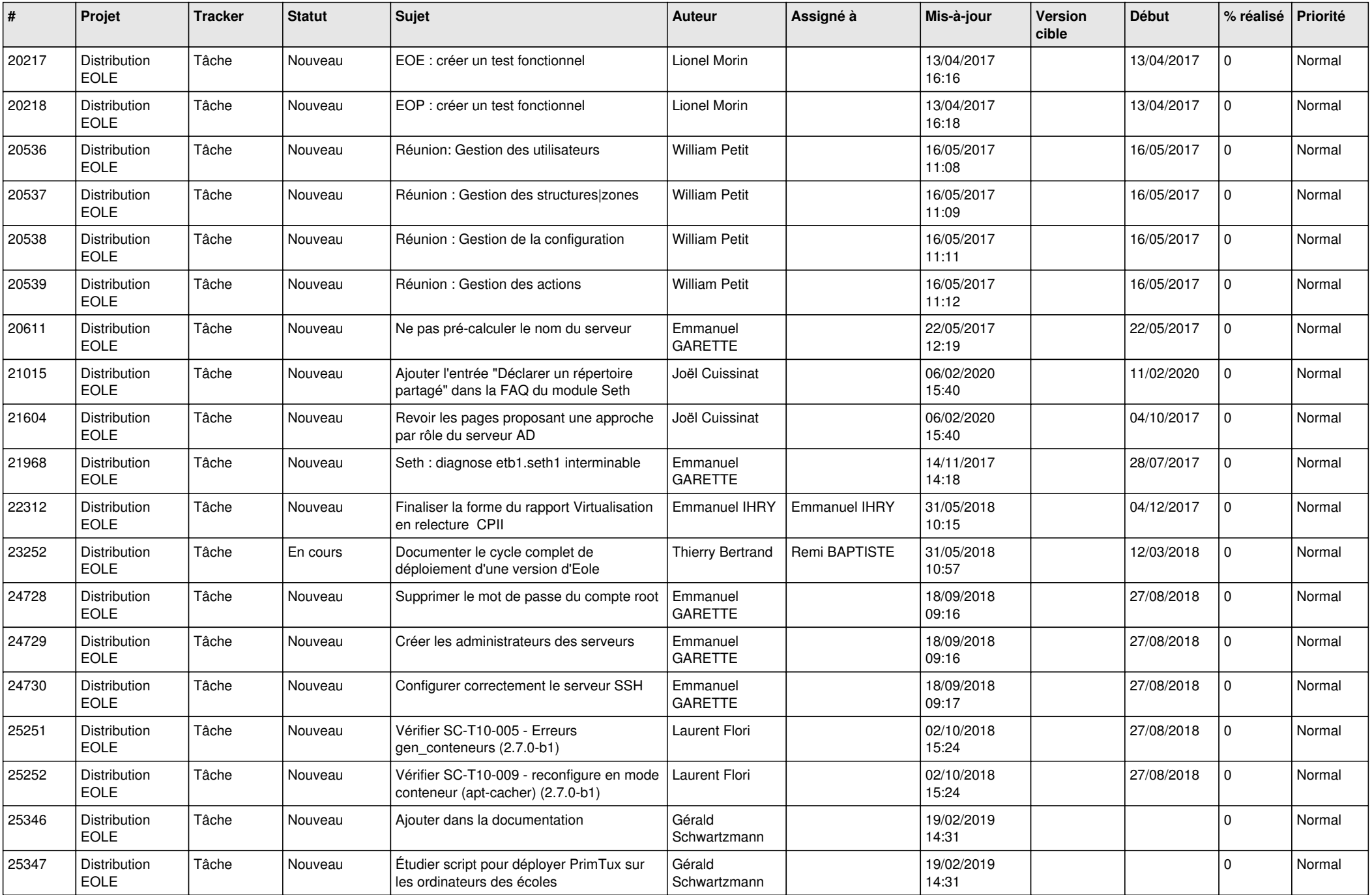

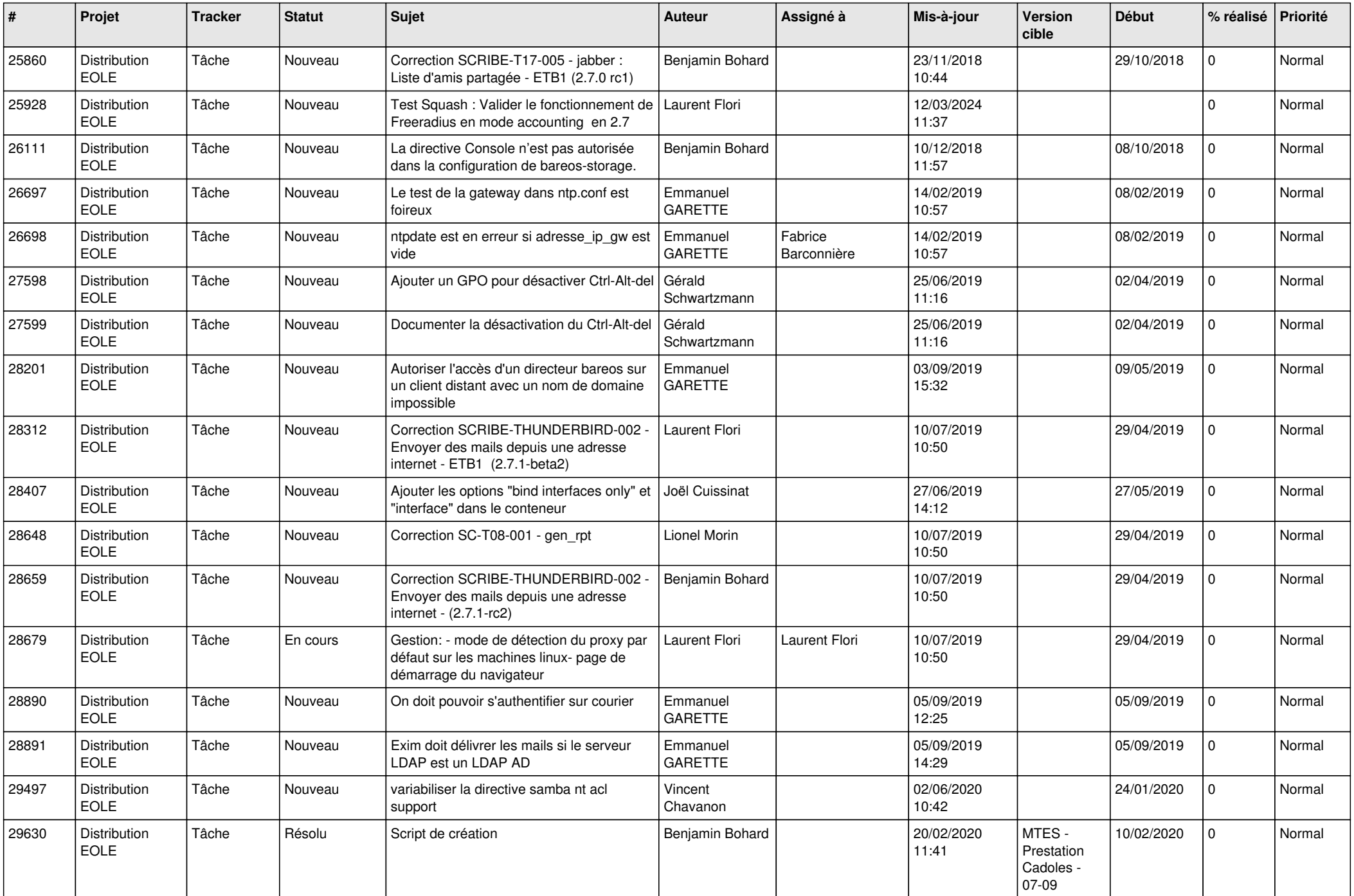

![](_page_22_Picture_664.jpeg)

![](_page_23_Picture_735.jpeg)

![](_page_24_Picture_706.jpeg)

![](_page_25_Picture_697.jpeg)

![](_page_26_Picture_617.jpeg)

![](_page_27_Picture_624.jpeg)

![](_page_28_Picture_109.jpeg)

**...**